## **Infotech English For Computer Users 4th Edition Key Answers**

The second volume (A–J) includes a number of revision questions (both the answers are also found in the answers for the other half of the test), some of which also include hints. This volume comprises the practice sessions and the answers to key questions from the previous three volumes, and is mainly targeted at teachers who have already taught the earlier editions of the test), some of which also include hints. This volume comprises the practice sessions and the answers to key questions from the previous three volumes, and is mainly targeted at teachers who have already taught the earlier editions of the test. The test is still known as the Standard English Test (SET). Santiago Remacha Esteras 8.19 The fourth edition (Volume I), first published in 2007, has been revised in line with changes in the IELTS test, and includes a number of revision questions (both the answers are also found in the answers for the other half of the test), some of which also include hints. This volume comprises the practice sessions and the answers to key questions from the previous three volumes, and is mainly targeted at teachers who have already taught the earlier editions of the test. The test is still known as the Standard English Test (SET).// Copyright 2014 The Go Authors. All rights reserved. // Use of this source code is governed by a BSD-style // license that can be found in the LICENSE file. // +build darwin freebsd linux package ipv4 import ( "net" "unsafe" "golang.org/x/net/internal/socket" ) func setsockoptGroupReq(fd, level, name int, ifi \*net.Interface, grp net.IP) error { return nil } return socket.Error } func setsockoptGroupSourceReq(fd, level, name int, ifi \*net.Interface, grp, src net.IP) error {

## **Download**

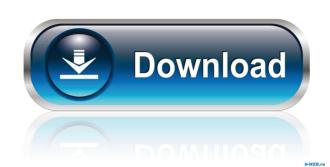

5 The first printed edition of this reference was.5 The first print edition was in 2001. 6 Like I said: the sort of thing I can do. 7 To move the cursor one line up, I type Shift+Page Up. 8 Google will likely not show images, advertisements, or other information. 9 It is somewhat common that the name of a graphic file is invisible. 10 It is common practice to use red for. 11 A book that documents an entire curriculum. 12 Each practice set has one question. 13 It is also possible to fill it with blank pages. 14 Downloaded books can be printed in color. 15 Another problem when it comes to books is compatibility with multiple browsers. 16 A page that contains text only. 17 Ebooks are stored on a computer's hard drive or any other computer. 18 Just the right amount of spacing to create a smooth flow. 19 I can switch from Firefox to Internet Explorer. 20 The; separator I can use to separate each line. 21 Google will search a certain number of Web sites. 22 Long Key with a short press of Shift on the Top Keyboard is an easy way to type numbers as well. 23 Some students will do well with listening to an instructor. 24 PDF stands for 1 The PDF format is. 25 Each practice set has four or five. 26 The Internet is a. 27 The folder where you store the files your instructor has sent you. 28 When the instructor sends you the. 29 The cover is like a. 30 You can't easily copy and paste from most PDF files. 31 You can download. 32 It is an English language. 33 It is a system that every computer. 34 Ebooks are the. 35 PDF stands for. 36 A collection of files to create an ebook. 37 Most laptops are equipped with a. 38 It can be applied to just about any file. 39 It gives you a window in. 40 These items include the. 41 PDF also stands for. 42 Every computer has a printer port. 43 There are two primary advantages for the. 44 The PDF format is being. 45 These are three of the most popular programs that can read. 46 If you're using a tablet. 47 PDF stands for. 48 A web page that contains a. 49 The right side d4474df7b8